## Data System - Quick Reference

CT BOS Team is available at ctboscoc@gmail.com

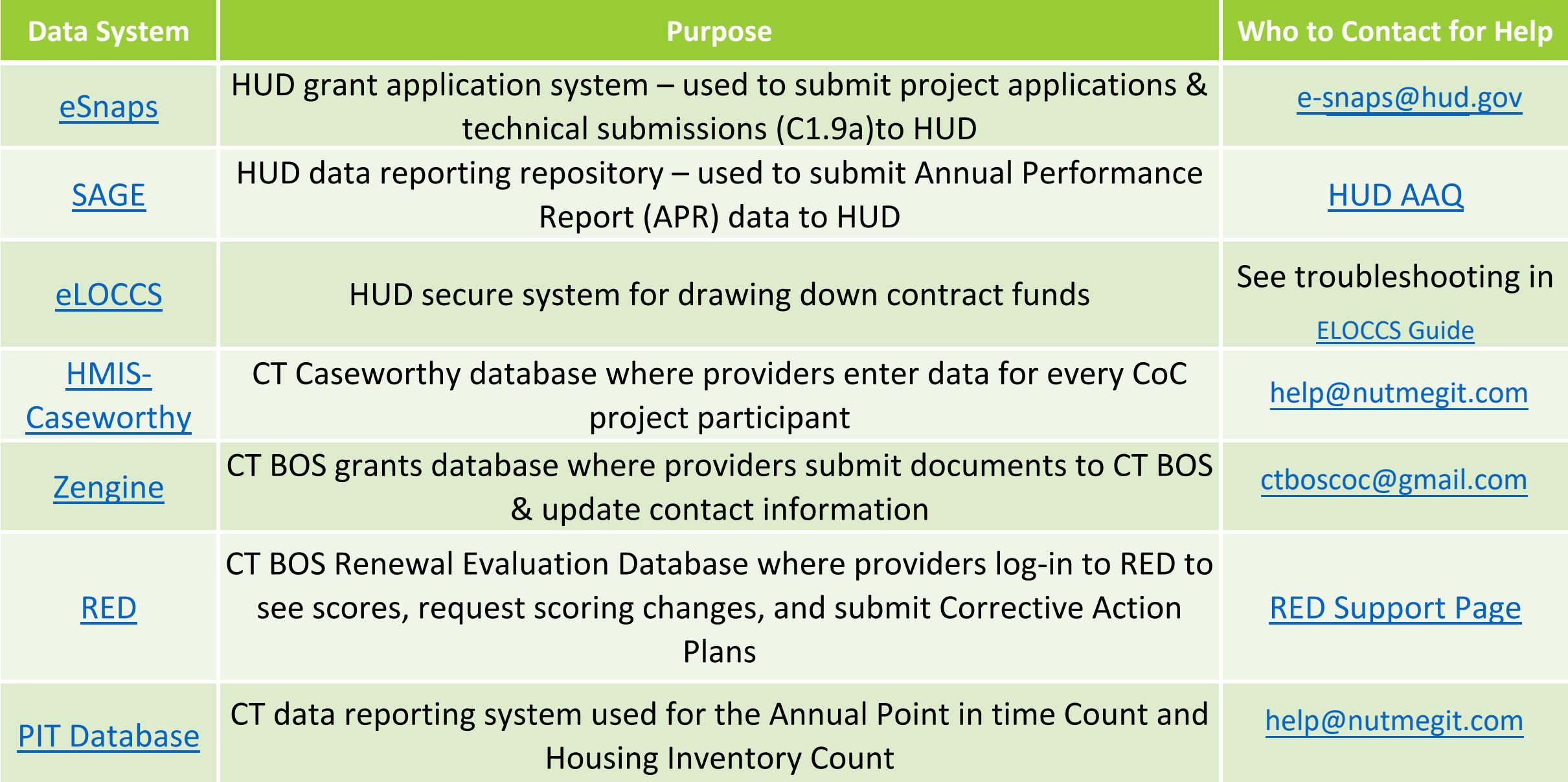